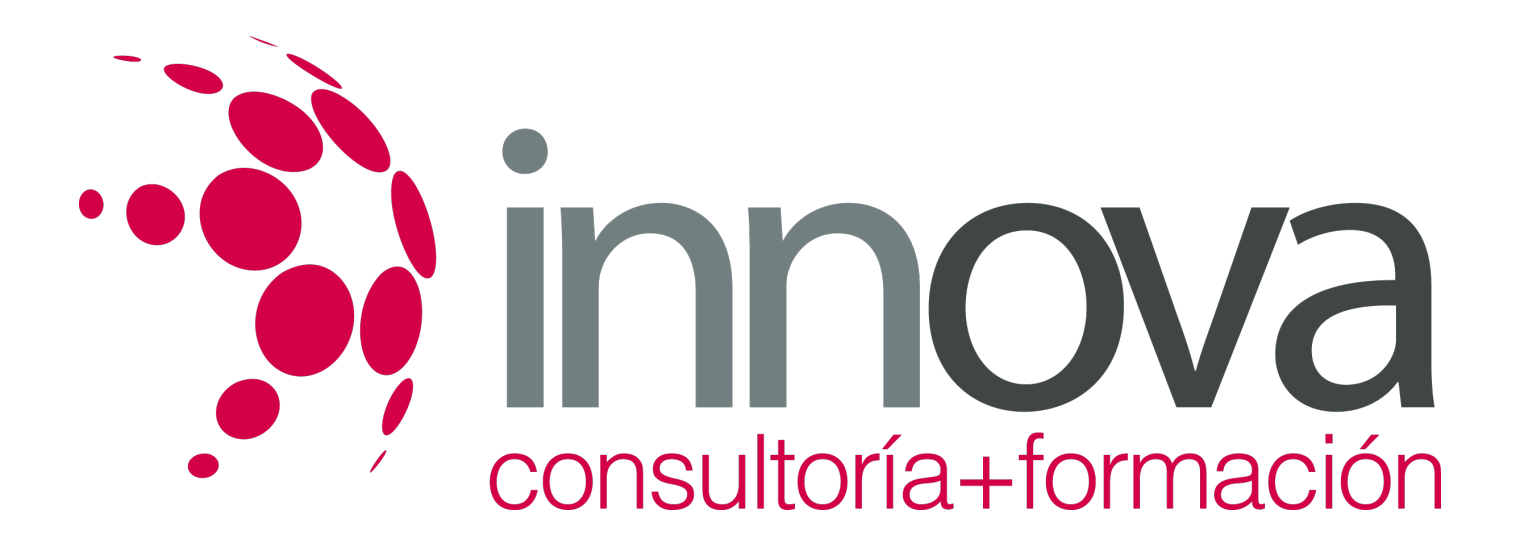

# **Gestión administrativa del proceso comercial**

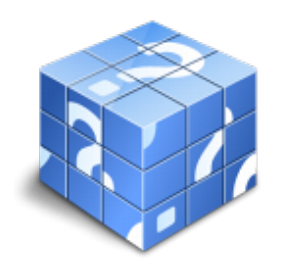

**Área:** ADMINISTRACIÓN Y GESTIÓN **Modalidad:** Teleformación **Duración:** 80 h **Precio:** 40.00€

[Curso Bonificable](https://innova.campusdeformacion.com/bonificaciones_ft.php) **[Contactar](https://innova.campusdeformacion.com/catalogo.php?id=25156#p_solicitud)** [Recomendar](https://innova.campusdeformacion.com/recomendar_curso.php?curso=25156&popup=0&url=/catalogo.php?id=25156#p_ficha_curso) [Matricularme](https://innova.campusdeformacion.com/solicitud_publica_curso.php?id_curso=25156)

# **CONTENIDOS**

### **1. Tramitación administrativa del procedimiento de operaciones de compra-venta convencional.**

### ####

1.1. Selección de proveedores: Criterios de selección.

### ####

1.2. Gestión administrativa del seguimiento de clientes:

### ####

1.2.1. Procedimientos y fases postventa.

### ####

1.2.2. Instrumentos, productos o servicios que lo requieren.

### ####

1.2.3. Trámites.

### ####

1.2.4. Valoración.

# ####

1.3. Identificación de documentos básicos:

# ####

1.3.1. Presupuesto.

### ####

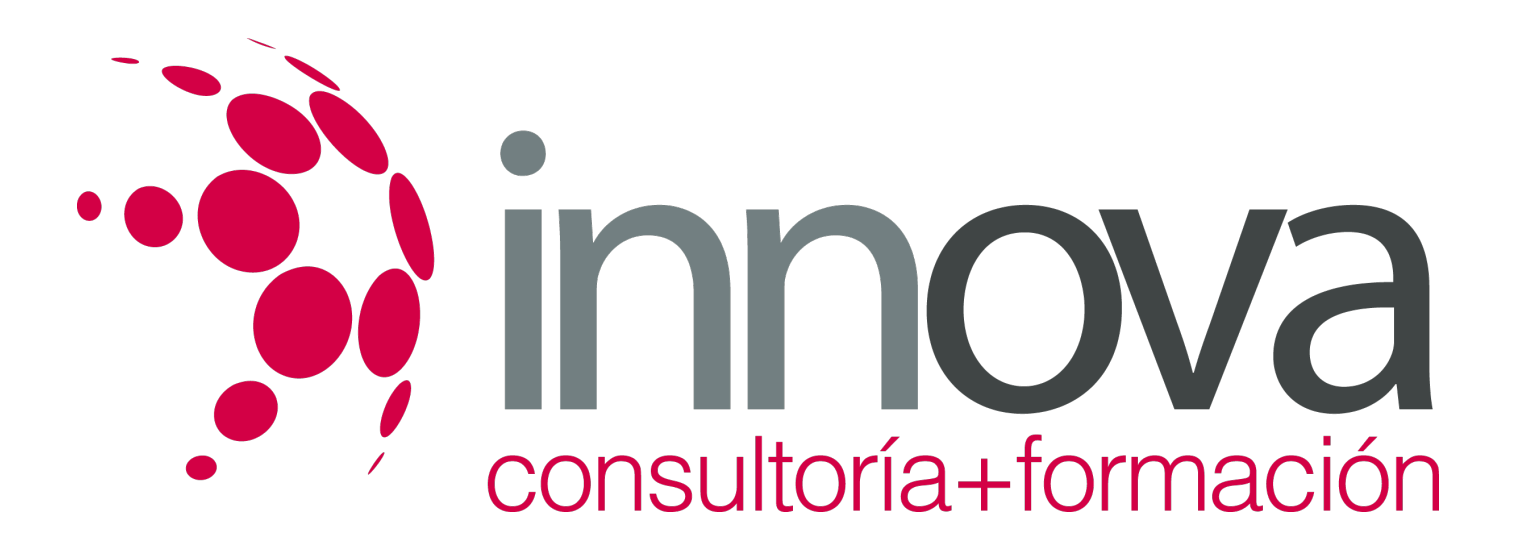

1.3.2. Propuesta de pedido.

####

1.3.3. Pedido.

####

1.3.4. Albarán.

####

1.3.5. Notas de entrega.

####

1.3.6. Facturas.

####

1.3.7. Carta-porte y otros.

####

1.4. Confección y cumplimentación de documentación administrativa en operaciones de compraventa.

### ####

1.5. Identificación y cálculo comercial en las operaciones de compra y venta:

####

1.5.1. IVA.

### ####

1.5.2. Precio de coste y de venta.

### ####

1.5.3. Portes.

####

1.5.4. Embalajes y envases.

####

1.5.5. Corretajes.

####

1.5.6. Descuento comercial y otros.

####

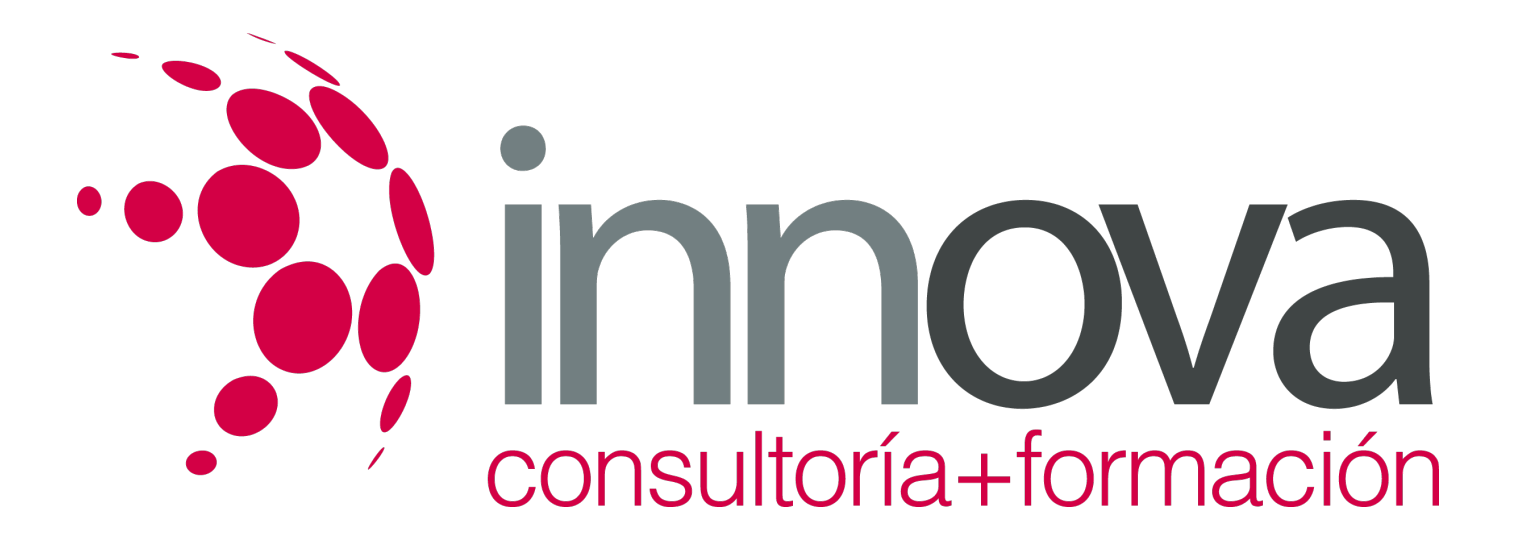

1.6. Cotejo de los datos de los documentos formalizados con: los precedentes, los datos proporcionados por clientes-proveedores.

### ####

1.7. Tramitación y gestión de las incidencias detectadas en el procedimiento administrativo de compra-venta:

### ####

1.7.1. Reclamación y/o provisión de la documentación no recibida o remitida a proveedores o clientes.

### ####

1.7.2. Transmisión de incidencias a departamentos correspondientes.

#### ####

1.7.3. Resolución de incidencias en función de las competencias.

#### ####

1.8. Aplicación de la normativa vigente en materia de actualización, seguridad y confidencialidad.

### ####

### **2. Aplicación de la normativa mercantil y fiscal vigente en las operaciones de compraventa.**

### ####

2.1. Legislación mercantil básica:

### ####

2.1.1. Conceptos básicos.

### ####

2.1.2. El Código de Comercio: aspectos básicos.

### ####

2.2. Legislación fiscal básica:

### ####

2.3. Legislación sobre IVA:

### ####

2.3.1. Concepto.

### ####

2.3.2. Regímenes de IVA: general, recargo de equivalencia, operaciones básicas intracomunitarias.

### ####

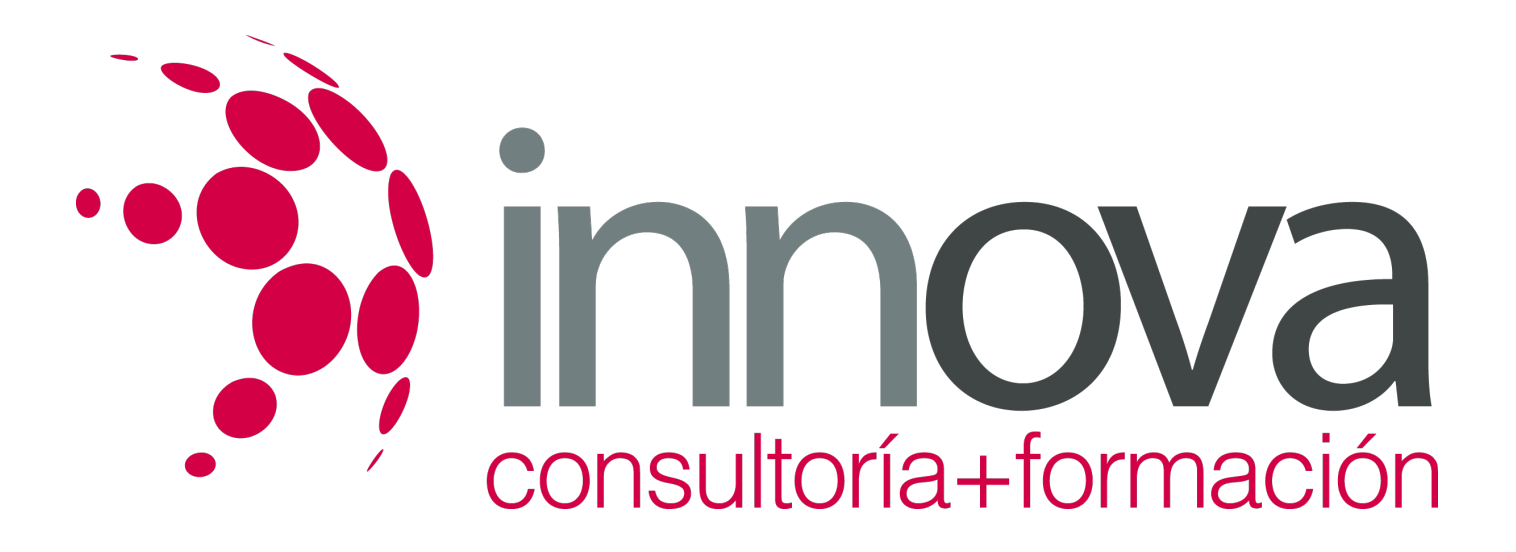

#### 2.3.3. Tipos impositivos.

####

2.3.4. Cumplimentación de los modelos de liquidación de IVA.

#### ####

2.4. Conceptos básicos de Legislación mercantil y fiscal de la Unión Europea: Directivas Comunitarias y operaciones intracomunitarias.

### ####

### **3. Gestión de stocks e inventarios.**

#### ####

3.1. Conceptos básicos: existencias, materias primas, embalaje, envasado y etiquetado.

#### ####

3.2. Almacenamiento: sistemas de almacenaje, ubicación de existencias, análisis de la rotación.

### ####

3.3. Procedimiento administrativo de la gestión de almacén:

### ####

3.3.1. Recepción y entrega de documentación y mercancía: anomalías, deterioros, devoluciones.

### ####

3.3.2. Registro de entradas y salidas.

### ####

3.3.3. Elaboración e interpretación de inventarios.

### ####

3.3.4. Control y organización del almacenamiento de productos: cotejo de productos inventariados y registrados, desviaciones, pérdidas y obsolescencia de los productos almacenados.

#### ####

3.3.5. Distribución de mercancía y documentación correspondiente.

### ####

3.4. Sistemas de gestión de existencias convencionales: características y aplicación práctica.

#### ####

3.5. Control de calidad en la gestión de almacén:

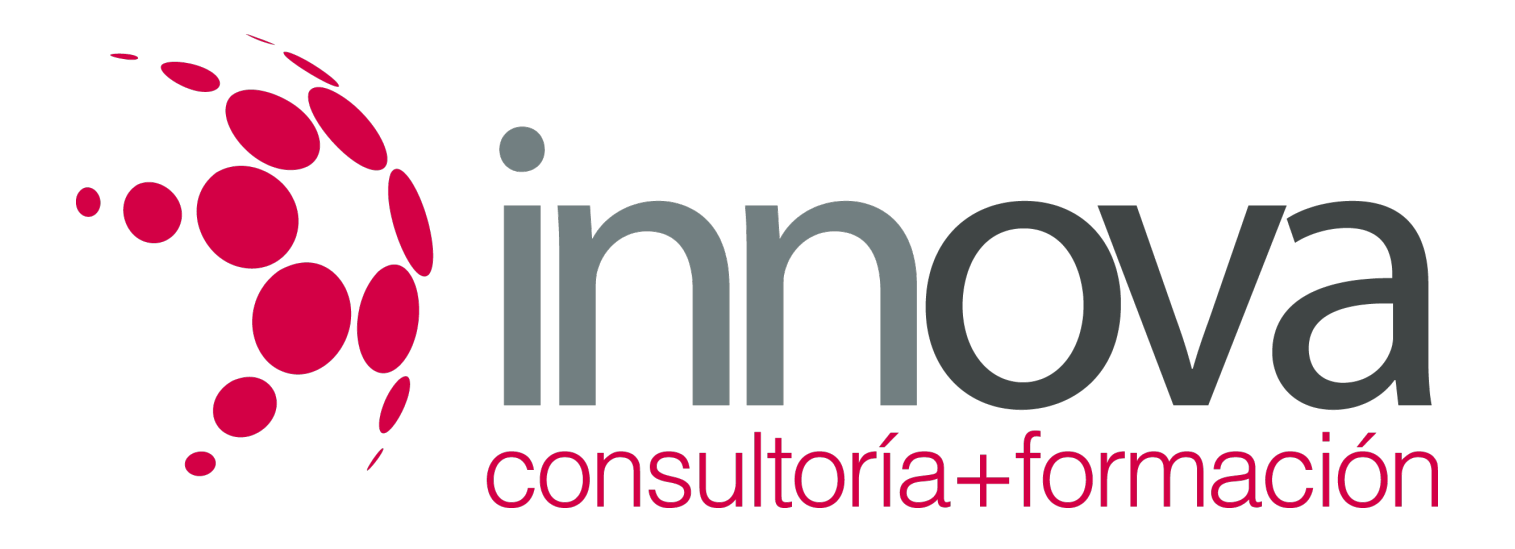

#### ####

3.6. Los distintos sistemas de control de calidad: aspectos básicos.

#### ####

3.6.1. Manuales de procedimiento de la organización.

#### ####

3.6.2. Normativa vigente en materia de control y seguridad de la mercancía y su documentación.

# **METODOLOGIA**

- **Total libertad de horarios** para realizar el curso desde cualquier ordenador con conexión a Internet, **sin importar el sitio desde el que lo haga**. Puede comenzar la sesión en el momento del día que le sea más conveniente y dedicar el tiempo de estudio que estime más oportuno.
- En todo momento contará con un el **asesoramiento de un tutor personalizado** que le guiará en su proceso de aprendizaje, ayudándole a conseguir los objetivos establecidos.
- **Hacer para aprender**, el alumno no debe ser pasivo respecto al material suministrado sino que debe participar, elaborando soluciones para los ejercicios propuestos e interactuando, de forma controlada, con el resto de usuarios.
- **El aprendizaje se realiza de una manera amena y distendida**. Para ello el tutor se comunica con su alumno y lo motiva a participar activamente en su proceso formativo. Le facilita resúmenes teóricos de los contenidos y, va controlando su progreso a través de diversos ejercicios como por ejemplo: test de autoevaluación, casos prácticos, búsqueda de información en Internet o participación en debates junto al resto de compañeros.
- **Los contenidos del curso se actualizan para que siempre respondan a las necesidades reales del mercado.** El departamento multimedia incorpora gráficos, imágenes, videos, sonidos y elementos interactivos que complementan el aprendizaje del alumno ayudándole a finalizar el curso con éxito.

# **REQUISITOS**

Los requisitos técnicos mínimos son:

- Navegador Microsoft Internet Explorer 5.5 o superior, con plugin de Flash, cookies y JavaScript habilitados. No se garantiza su óptimo funcionamiento en otros navegadores como Firefox, Netscape, Mozilla, etc.
- Resolución de pantalla de 800x600 y 16 bits de color o superior.
- Procesador Pentium II a 300 Mhz o superior.
- 32 Mbytes de RAM o superior.